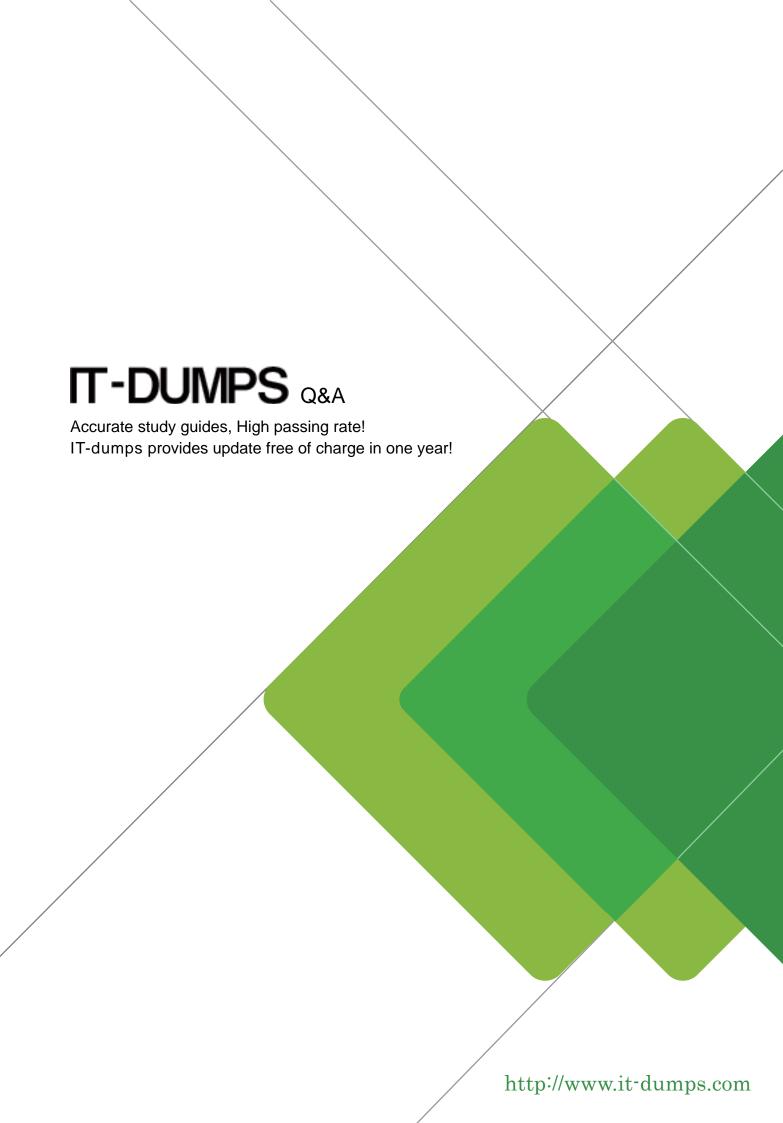

Exam : P2170-016

Title : IBM IOC Intelligent

**Transportation Technical** 

Mastery Test v1

Version: DEMO

1. What kind of portlet should you create to hold the Traffic custom reports?

A.A dynamic content portlet

**B.A Cognos portlet** 

C.An integration portlet

D.An iFrame portlet

Answer: B

2. Which IOC-IIT v1.0 Middleware Products is used as security reverse proxy?

A.Tivoli Netcool Impact

B.Tivoli Access Manager

C.IBM HHTP Server

D.None of the above

Answer: D

3. Which of the following is part of the use cases supported by Intelligent Transportation?

A.Installations of the Intelligent Operations Center.

B.Manage Events/Incidents .

C.Sharing data between Intelligent Water.

D.Analyze emergency traffic accident response time.

Answer: B

4. Where do you obtain Customize IT overview?

A.From a URL registration authority

B. From the browser entry field after report testing

C.From the IT administration page

D.There is no URL for a newly created report, you must copy XML definitions into the portlet

Answer: C

5. Which of the following is one of the key points in the use of the Intelligent Solution?

A.Transforms multi-source traffic data into a standard traffic information model from which scalable applications can be created.

B.Discovery of multi-source traffic data

C.Traffic data capturing devices control

D.Focus on the underlying IBM software products contained within the Intelligent Transportation and their individual features.

Answer: A